# Compiling Code Bases

#### Generating an Executable File

Object File (.o)

C File (.c)

• Intermediate machinespecific representation of just what is in a C file

**Compiler**: translate from human readable to machine-specific code

**Linker**: bring together multiple object files so that all functions are known

Executable (no extension)

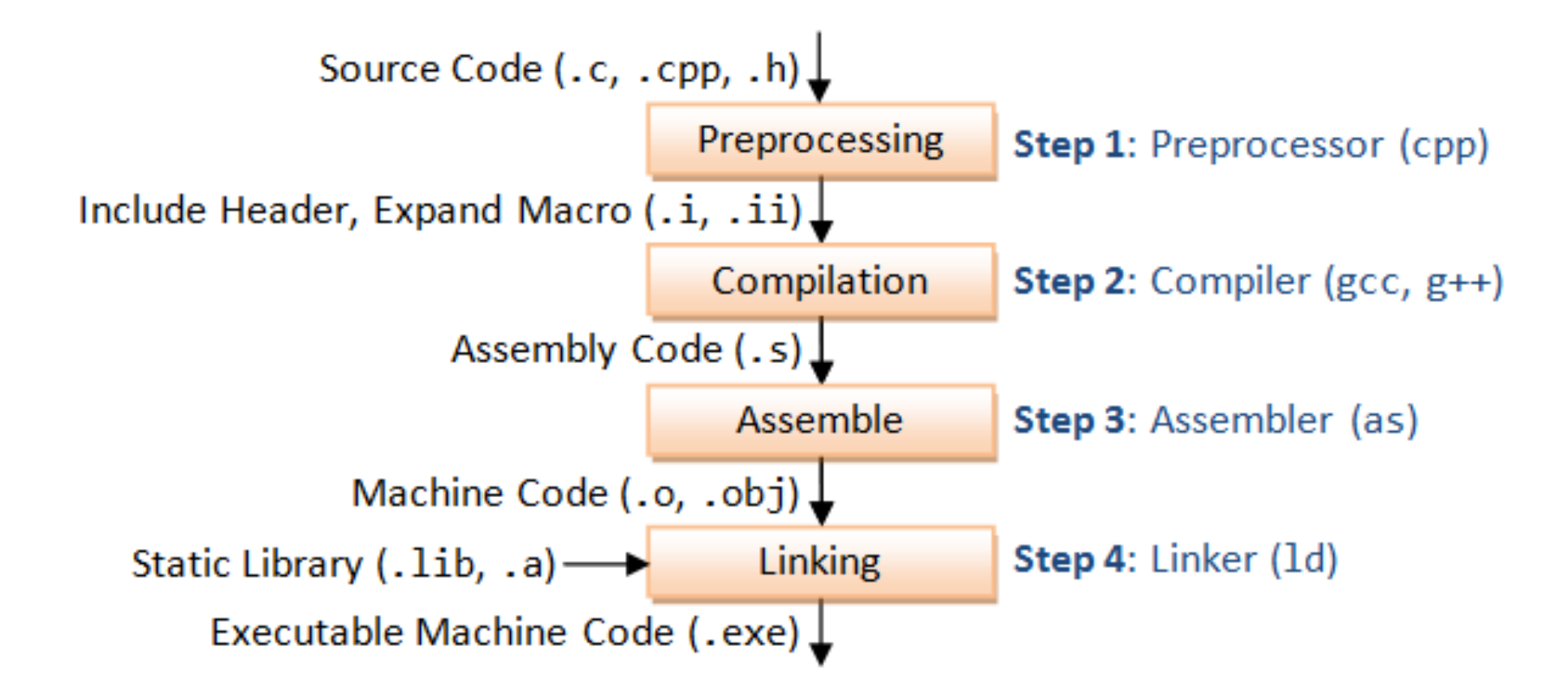

## Gnu C Compiler (gcc)

- Performs the compiling and linking phases for us
- Also invokes the assembler as part of the compiling process

### Compiling Code Bases

As the set of files in a program gets large, we want to:

- Have a way to invoke the compiler easily
- Only compile the code that needs to be compiled
- Have a way to track which files depend on which other files

Invoking gcc at the compiler gets tiring and error prone…

#### Make Files

One of several ways to manage the compiling/project management process

- Define dependencies: what files depend on other files?
- Define rules for how to create derived files
	- Including the invocation of the compiler
- Uses file time stamps to know what work actually needs to be done

#### Our First Program

#include <stdio.h>

```
int main(int argc, char** argv)
\bigl\{printf("Hello, World\n");
}
```
#### **gcc hello.c –o hello**

#### Our First Makefile

# The top rule is executed by default all: hello

# Other rules are invoked as necessary

# Rule for creating the hello executable hello: hello.c

gcc hello.c -o hello

#### **Automatic Variables**

Automatic variables are set by make after a rule is matched. There include:

- $\equiv$  \$@: the target filename.
- $\bullet$  \$\*: the target filename without the file extension.
- $\bullet$  \$<: the first prerequisite filename.
- $\bullet$  \$^: the filenames of all the prerequisites, separated by spaces, discard duplicates.
- $\bullet$  \$+: similar to \$^, but includes duplicates.
- $\bullet$  \$?: the names of all prerequisites that are newer than the target, separated by spaces.

For example, we can rewrite the earlier makefile as:

```
all: hello.exe
# $@ matches the target; $< matches the first dependent
hello.exe: hello.o
        gcc -o $@ $<
hello.o: hello.c
        \text{gcc}-\text{c}$<
clean:
        rm hello.o hello.exe
```